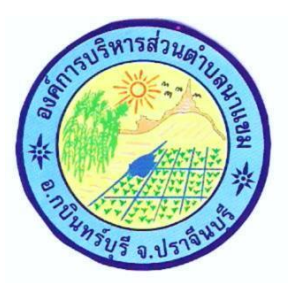

# องค์การบริหารส่วนตำบลนาแขม ตำบลนาแขม อำเภอกบินทร์บุรี จังหวัดปราจีนบุรี

# การใช้งานระบบ e-Service

1.ยื่นคำร้องออนไลน์เพื่อขอรับบริการถังขยะ 2.คำร้องออนไลน์เพื่อขอให้ซ่อมแซมไฟฟ้าสาธารณะ 3.คำร้องออนไลน์เพื่อขอให้ซ่อมแซมน้ำประปา 4.ร้องเรียนการทุจริตและประพฤติมิชอบ 5.ร้องเรียน-ร้องทุกข์ 6.ช่องทางรับฟังความคิดเห็นเรื่องอื่นๆ

## ดำแนะนำสำหรับการใช้งานระบบ e-Service

#### 1.คาวน์โหลดแบบฟอร์ม

เลือกแบบฟอร์มที่ต้องการติดต่อขอรับบริการโดยกดเข้าไปที่ แบบฟอร์มติดต่อราชการแล้วเลือกแบบฟอร์มที่ ต้องการขอรับบริการแล้วกรอกข้อมูลลงในแบบฟอร์มให้ครบถ้วน

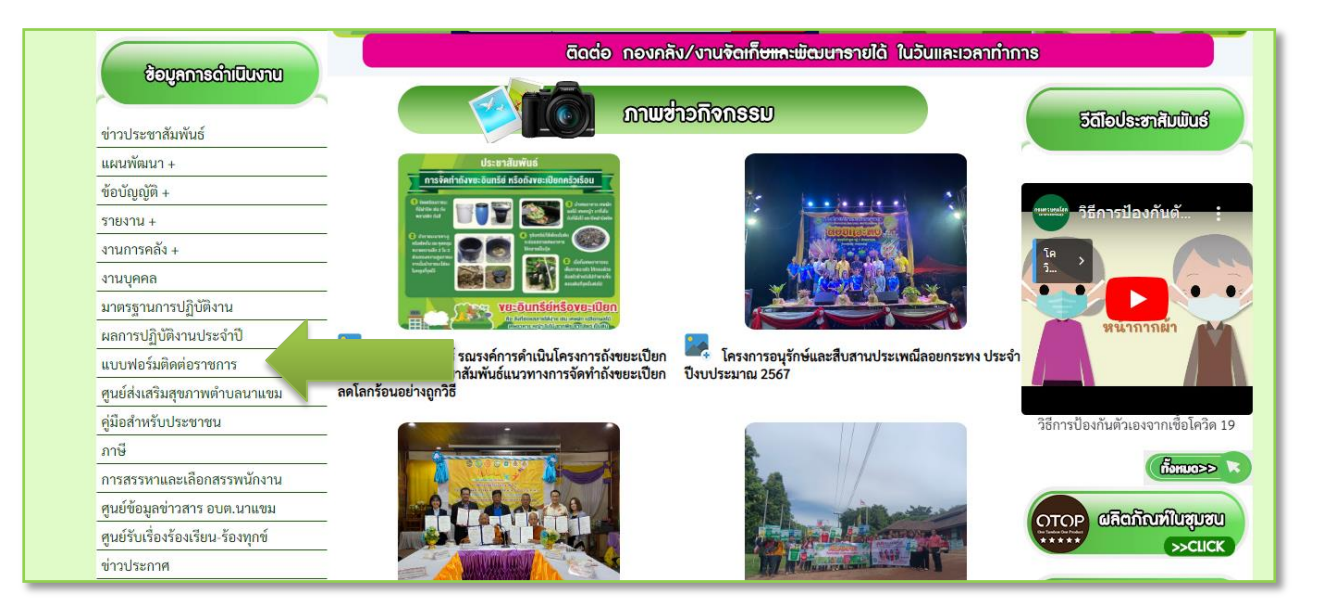

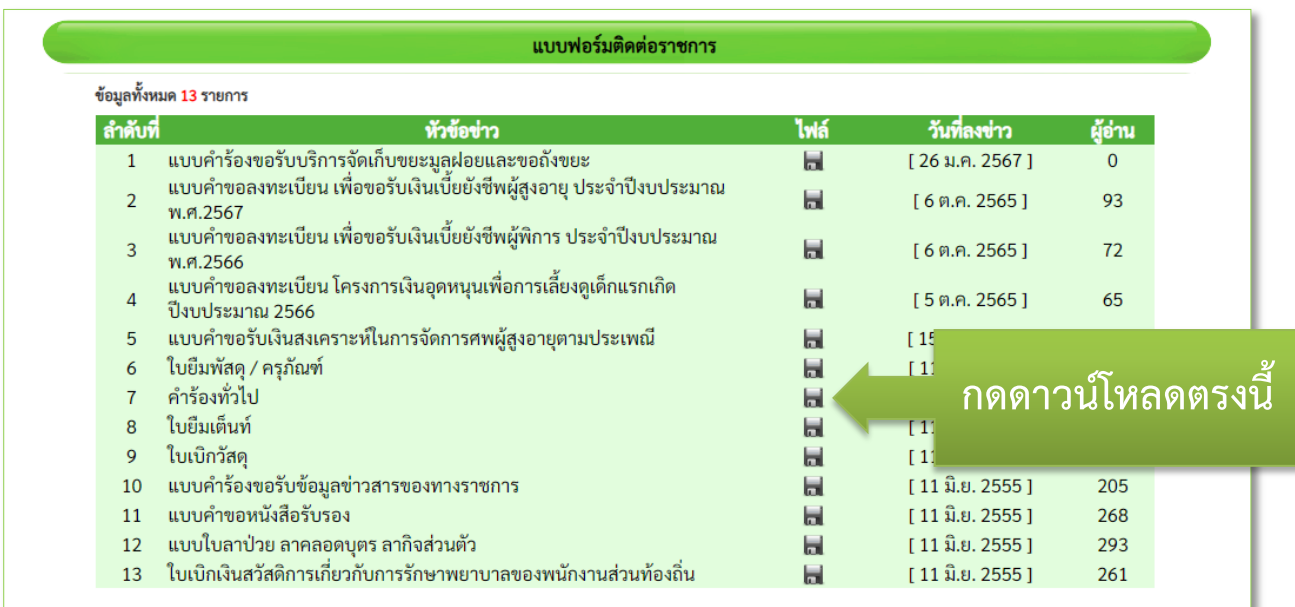

#### 2. คลิกเลือก E service

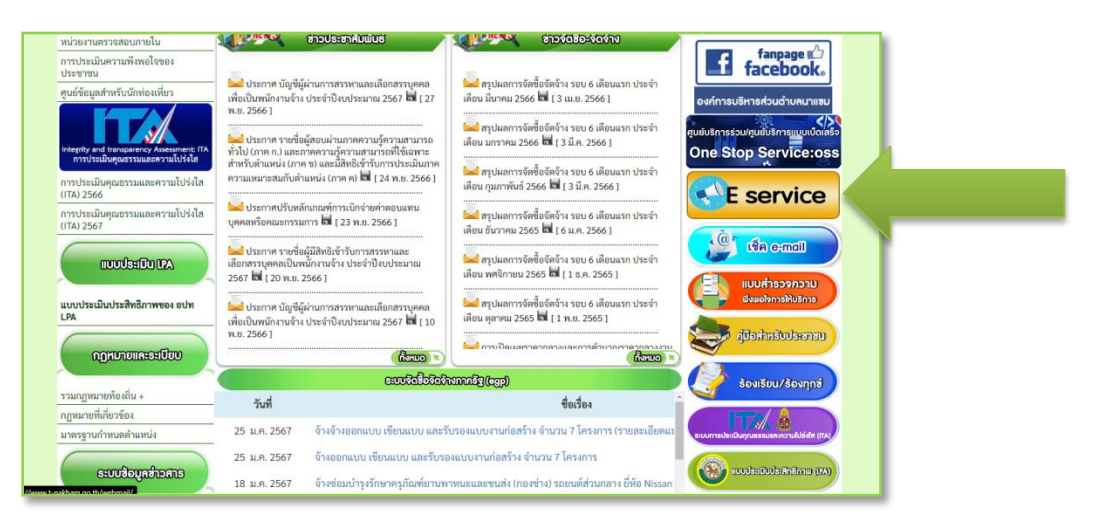

### 3. เลือกรายการที่ต้องการขอรับบริการ

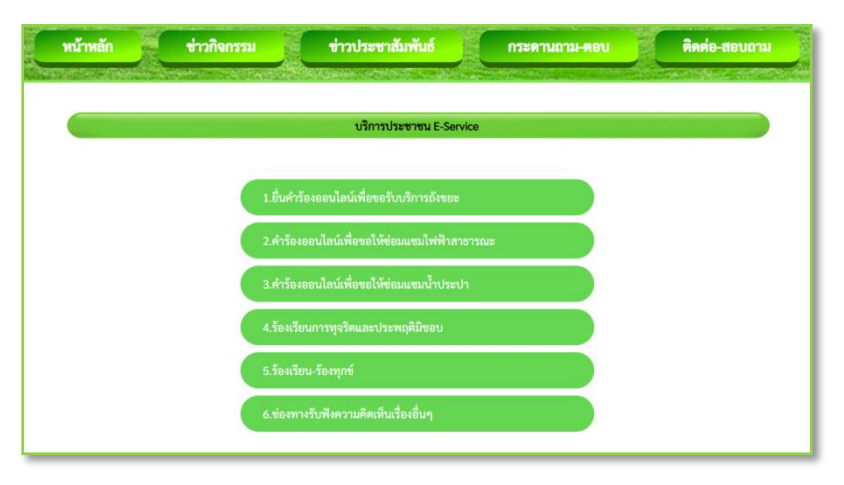

#### 4. การกรอกข้อมูล

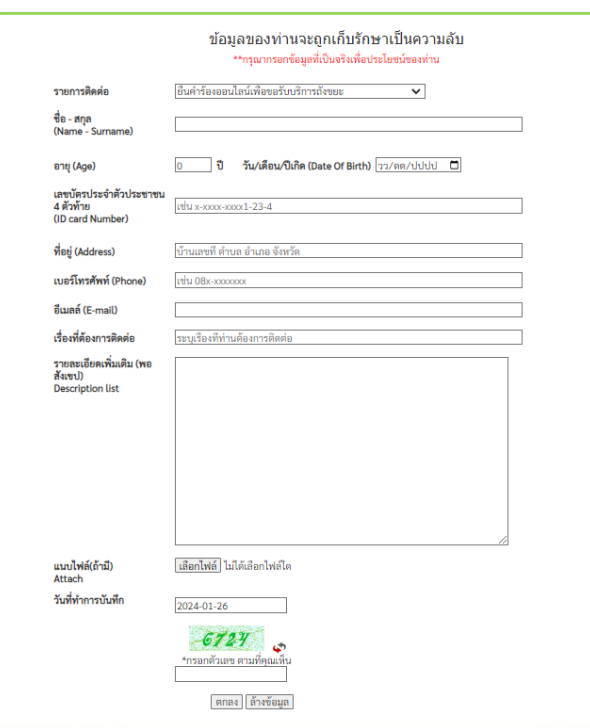

1.ให้กรอกข้อมูลให้ครบถ้วนทุกช่อง 2 แนบไฟล์ แบบคำร้องที่ขอรับบริการ 3.เลือกวันที่ที่ทำการบันทึก 4.กรอกตัวเลข ตามที่คุณเห็น ลงในช่อง

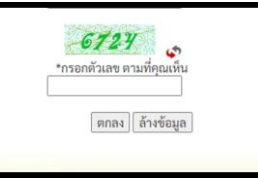

5.เมื่อกรอกข้อมูลครบทุกช่องแล้วให้กดตกลง

ล้างข้อมูล ตกลง $||$ 

### 5.เมื่อดำการครบถ้วนและกดตกลงแล้วจะปรากฏหน้าจอแสดงขอความ ดังนี้

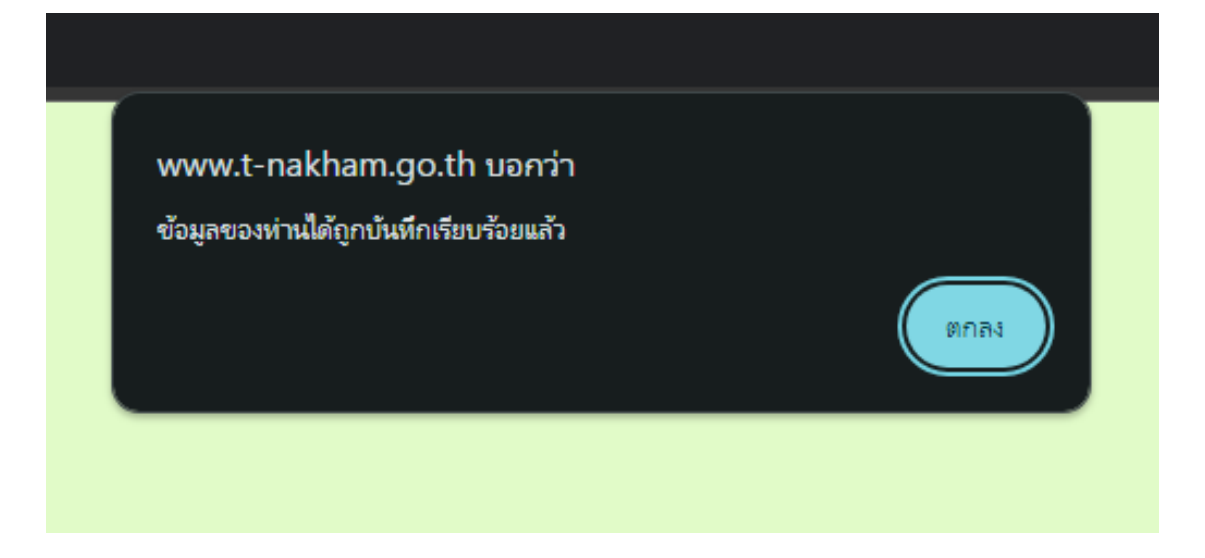